## **Экспорт в отчете**

Во всех отчетах экспорт выполнен одинаково. Если вам нужно экспортировать данные отчета, то:

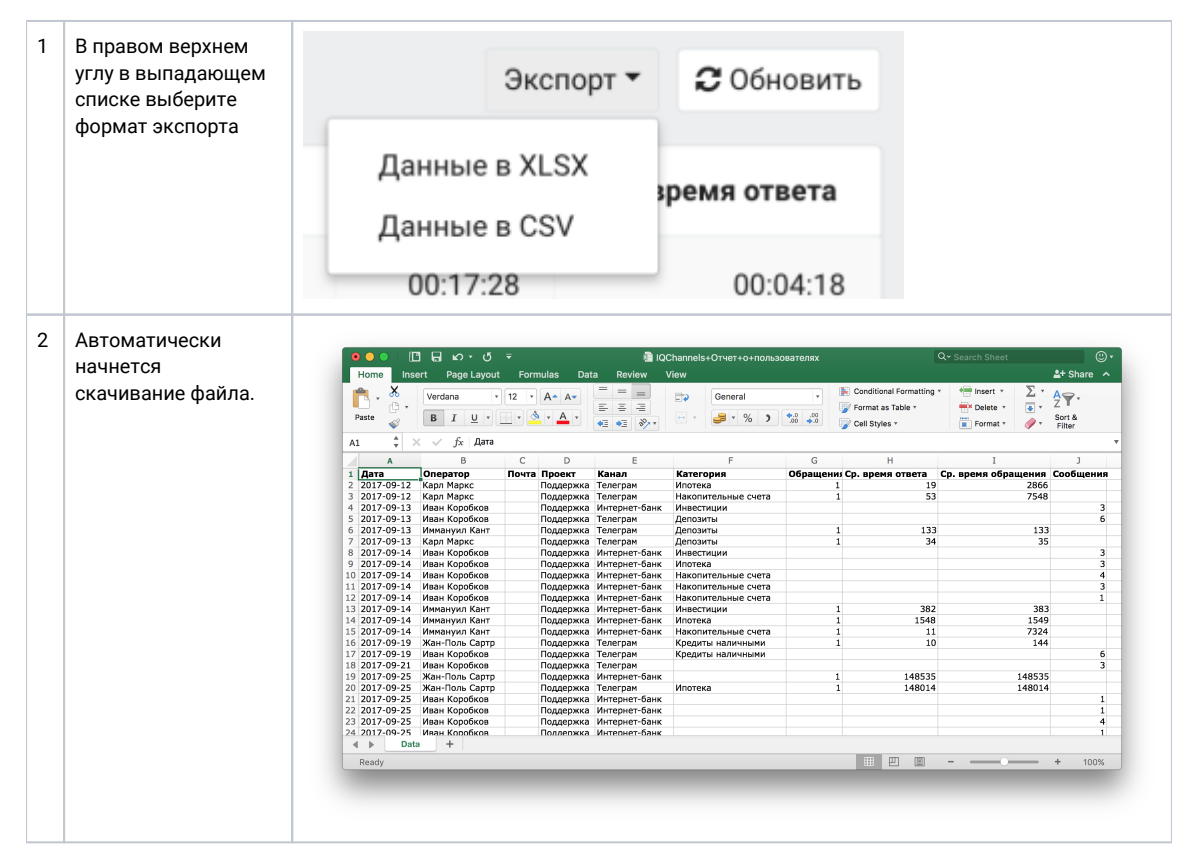